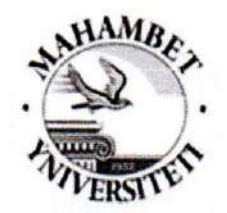

# М.ӨТЕМІСОВ АТЫНДАҒЫ БАТЫС ҚАЗАҚСТАН УНИВЕРСИТЕТІ

М. Өтемісов атындағы БҚУ академиялық кеңесінің 2023 KLITER & SON maulors хатамасымен бекітілді Record = Г.С. Кайсагалиева

### «ИННОВАЦИЯЛЫҚ БІЛІМ БЕРУ ТЕХНОЛОГИЯЛАР БАНКІ» АТТЫ БЕЙНЕ САБАҚТЫ ТҮСІРУ ТУРАЛЫ ҰСЫНЫМДАР

Орал қаласы, 2023 ж.

## **Мазмұны**

- 1. Кіріспе
- 2. Бейнесабақ әзірлеу мақсаты мен міндеттері
- 3. Бейнесабақ әзірлеу талаптары мен нұсқаулықтары
- 4. Бейнесабақты әзірлеу тәртібі
- 5. Қорытынды

#### **1. Кіріспе**

Бейнесабақ – техникалық құрал-жабдық немесе аудио-бейне жабдығының көмегімен материалды көрсетудің көрнекі түрі.

Осы ұсыным бейнесабақтарды әзірлеуге қойылатын талаптарды, оларды өңдеу тәртібін, оқу бейнематериалын ресімдеуге қойылатын талаптарды реттейді. Оқу үрдісіне арналған бейнесабақтарды әзірлеу,түсіру, монтаждау бойынша жұмыстарды үйлестіреді.

## **2. Бейнесабақты әзірлеу мақсаты мен міндеттері**

2.1 Оқу үрдісінде білім алушылардың оқу дағдыларын қалыптастыруда белсенді жұмыс істеу үшін кең мүмкіндіктер ашу;

2.2 Сапалы білім беруде жан-жақты ізденіп, тиімді әдіс-тәсілдерді қолдана отыра, таңдалған сабақ тақырыбына байланысты сапалы бейнесабақ ұсыну;

2.3 Ақпараттық –коммуникациялық технологияларды оқу үрдісіне қолдану бойынша педагогтердің озық іс-тәжірибесін тарату;

2.4 Оқытушылардың кәсіби құзыреттілігін дамытуға ықпал ету;

2.5 Үздік бейнесабақтар қорын құру;

2.6 Педагогтердің белсенділігін, дербестігін, креативтілігін және шығармашылық ізденісін ынталандыру;

2.7 Студенттің пәнге деген ынтасын және білім сапасын арттыруда сабақтың әр түрлі кезеңдерінде инновациялық технологияларды қолдану.

## **3. Бейнесабақты әзірлеу талаптары мен нұсқаулықтары**

3.1. Өзіңіз туралы қысқаша баяндаңыз:

Мысалы, М.Өтемісов атындағы Батыс Қазақстан университеті, Нұрбекова Ақмарал Мәметқазықызы, филология факультетінің қазақ тілі мен әдебиеті пәнінің оқытушысы (Бейнедәрістің жоспарын құрып, әдістемелік жұмыс және білім беру технологиялары бөліміне алдын-ала тексертіп алыңыз);

3.2. Ақпараттың дәйекті түрде жеткізу үшін алдын-ала ойластырып, алдынала жаттығыңыз;

3.3. Сыртқы келбетіңізге назар аударыңыз (ұқыпты сыртқы келбет, бір түсті киім, ұқыпты шаш үлгісі);

3.4. Бейнесабақтың тақырыбы мен түрін анықтаңыз (бейнесабақтың ұзақтығы тақырыпқа, материалдың күрделілігіне байланысты 15 минуттан 30 минутқа дейін);

3.5. Бейнесабақтың тақырыбын белгілеп, оқу материалдарын жинақтаңыз;

3.6. Бейнесабақтың логикалық құрылымының сақталуына (оның барлық бөліктерінің өзара байланысы) назар аударыңыз;

3.7. Тәрбиелік-дамытушылық бағытын ескеріңіз (жалпы дүниетанымының кеңеюіне, интеллектуалдық қабілеттерінің дамуына, кәсіби маңызды тұлғалық қасиеттерді тәрбиелеуге ықпал етуі);

3.8. Бейнесабақ түсіру барысында нәтижеге жетуде өзіңіз жиі қолданатын тиімді инновациялық әдіс-тәсілдерді пайдаланыңыз;

3.9. Тапсырмаларды немесе көрнекі элементтерді құру қажет жерлерді белгілеп алыңыз (сабақтың ортасына қарай тақырыпты мүмкіндігінше ашып, соңында түйіндеу және түйінді ойларды белгілеу);

3.10. Түсірілім кезінде камераға тура қараңыз;

3.11. Камера алдында мәтіннің қағаз көшірмесін оқудың қажеті жоқ, нақты және эмоционалды сөйлеуге тырысыңыз;

3.12. Жазбаша немесе ауызша сөйлеуде грамматикалық және стилистикалық қателерді жібермеңіз;

3.13. Оқытудың маңыздылығына назар аудара отырып, аудиториямен жиі байланысыңыз;

3.14. Түсіретін бейнесабақтың әдістемелік қамтылуына баса назар аударыңыз;

3.15. Бейнесабақ толығымен өңделмес бұрын: фото және бейне материалды қараңыз, қандай ақпаратты алып тастау керектігін және қандай ақпаратты қосу керек екенін анықтаңыз (күндер, нысандардың атаулары немесе басқа атаулар).

#### **4. Бейнесабақты әзірлеу тәртібі**

4.1 Оқытушы сабақты өз бетімен немесе университеттің бейне жазу студиясында түсіре алады. Ақпараттық технологиялар орталығы қызметкерлерінің кеңесі екі жағдайда да жүргізіледі.

4.2 Оқытушы:

4.2.1 Жоспар дайындайды (1 Қосымша);

4.2.2 Ақпараттық технологиялар орталығы қызметкерлерімен бірге бейнесабақ түсіруге, бейнесабақтың аудио сүйемелдеуіне, презентацияларды, аудиотректерді өңдеуге қатысады.

4.2.3 Ақпараттық технологиялар орталығы қызметкері дайын өнімді сілтеме арқылы университеттің ютуб желісі мен сайттың USM платформасына жүктейді.

4.2.4 Пәнаралық сабақты әзірлеу кезінде бірнеше оқытушының бірлескен бейнесабақтарын жасауға рұқсат етіледі.

#### **5. Қорытынды**

5.1 Осы ұсынымға өзгертулер мен толықтырулар университеттің академиялық кеңес хаттамасы шешімімен енгізіледі.

#### 1 ҚОСЫМША

Видеосабақ жоспарының үлгісі

- Жұмыс оқу бағдарламасына сәйкес бейнесабақтың тақырыбы  $1.$
- Бейнесабақтың мақсаты мен міндеттері  $\overline{2}$ .
- $3.$ Бейнесабақтың түрі
- Бейнесабақты түсіруде қолданылатын құрал-жабдықтар  $4.$
- 5. Пэнаралық байланыс
- Колданылатын инновациялық әдіс-тәсілдер мен технологиялар 6.

Колданылытын косымша ресурстар (тақырыпқа сәйкес алдын ала 7. түсірілген немесе интернетте колжетімді бейнематериалдарды, презентацияларды т.б. пайдалану);

- Бейнесабақтың барысы: 8.
	- Ұйымдастыру кезеңі
	- Өткен тақырыпты тексеру
	- Жаңа тақырыпты түсіндіру
	- Студенттің білімін бағалау
	- Сабақты қорытындылау
	- Кері байланыс орнату

Ескерту: 1. Бейнесабақ әзірлеуде оқытушы аталған жоспардың үлгісін басшылыққа ала отыра, креативтілік, шығармашылық танытып, сабақты түрлендіріп өткізе алады.

#### Курастырды:

департаментінің директоры

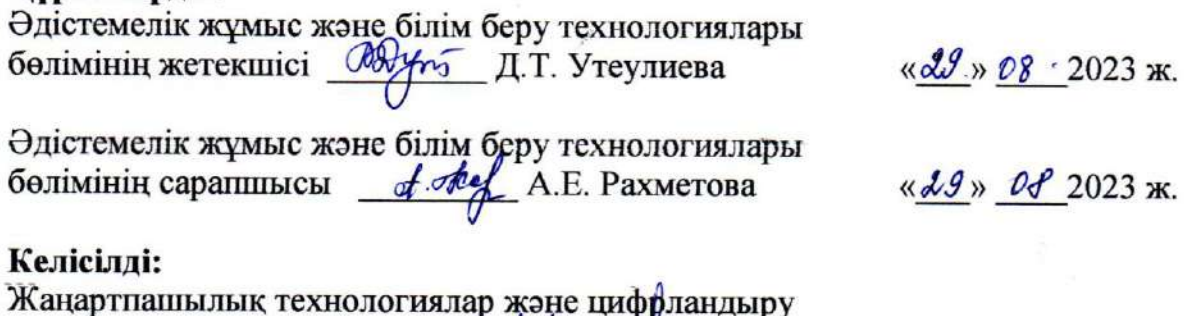

11 D.W. HMalle & 29 » 08 2023 ж.